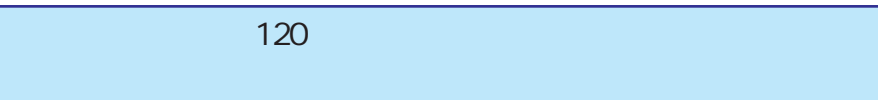

120

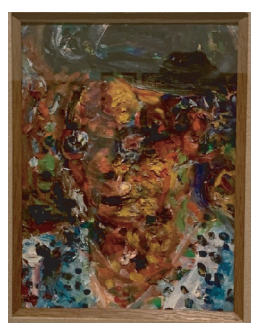

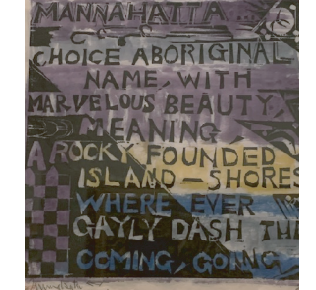

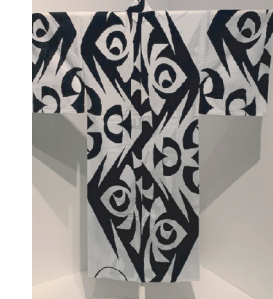

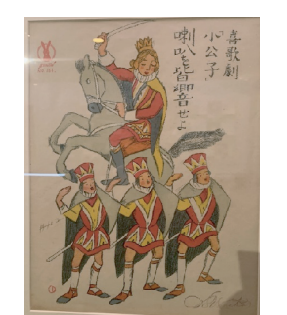

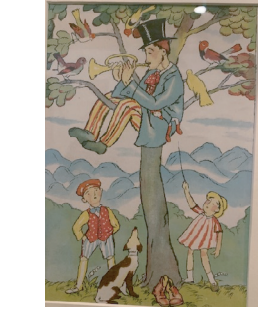

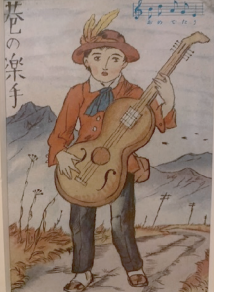

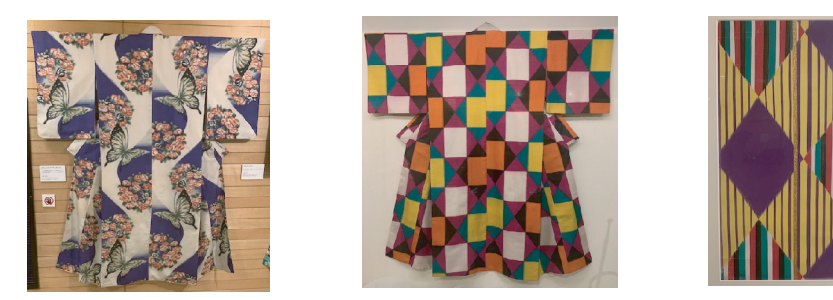

272-0062 船橋市坪井町600-29 Tel Fax 047-464-6870 www.hannokai.net <del>ॷऀॕॎक़ड़ऻऀॾॷॕड़ऀॎऄॎॱॶऀख़ॎ</del>ॏड़ॷक़ड़ॕॳॕॾॷॕक़ॷऀख़ॸऀढ़

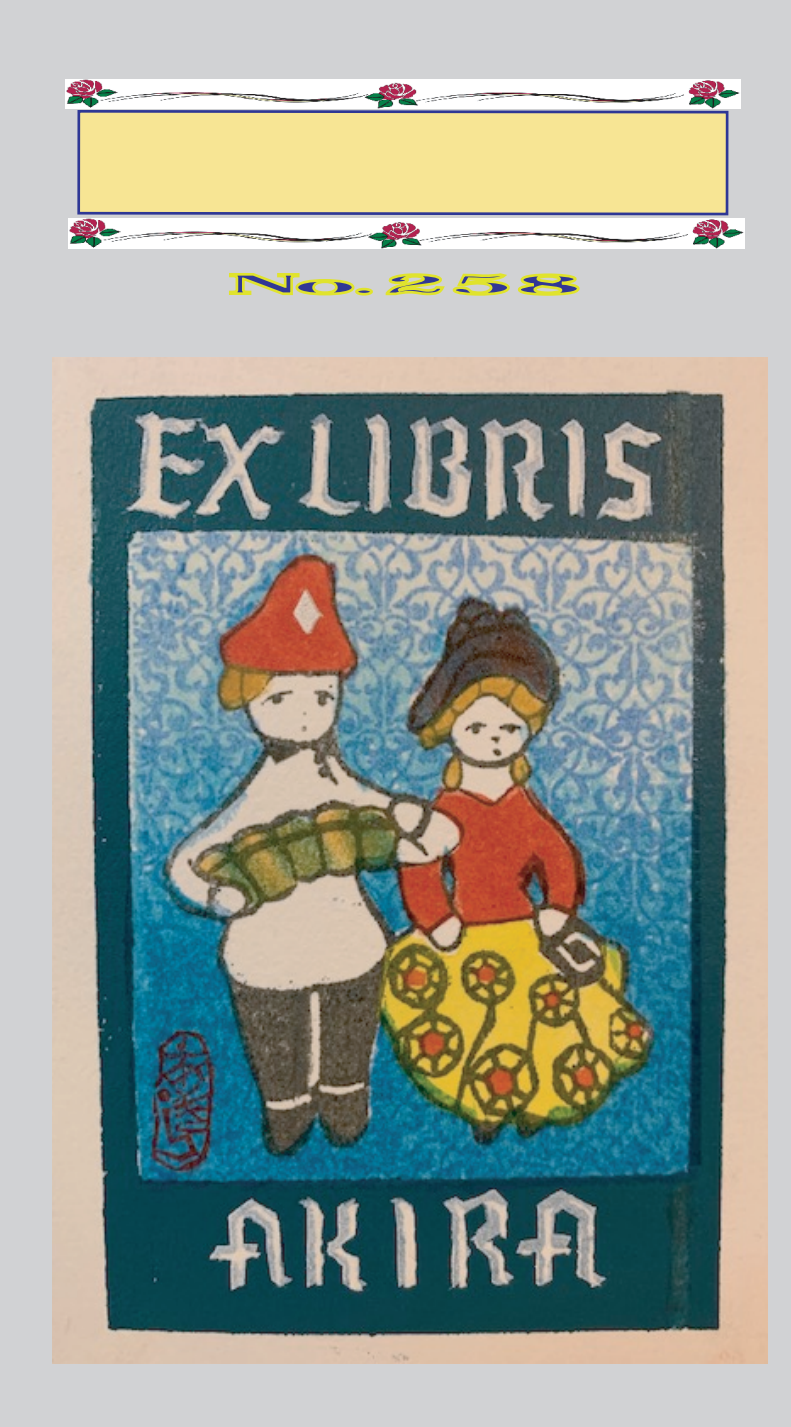

2023年 11月1日発行 表紙絵 安田 彰

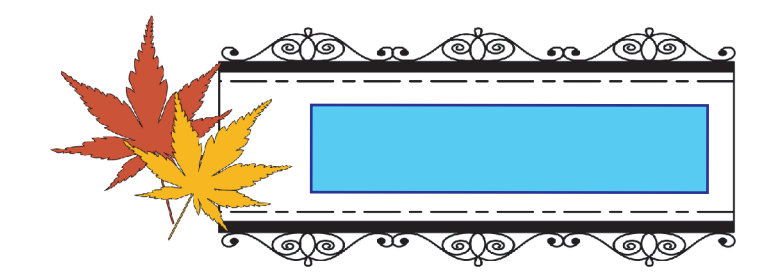

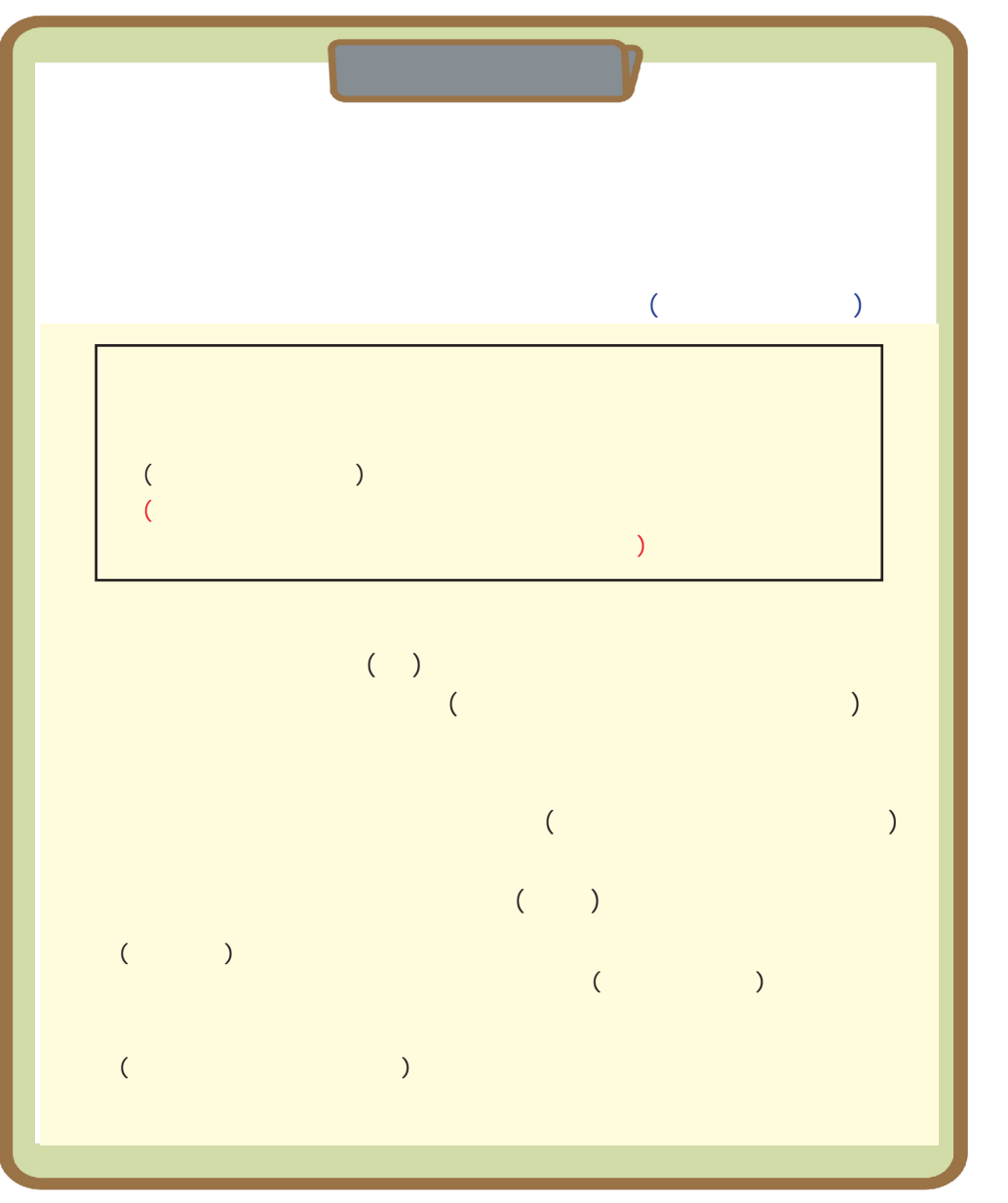

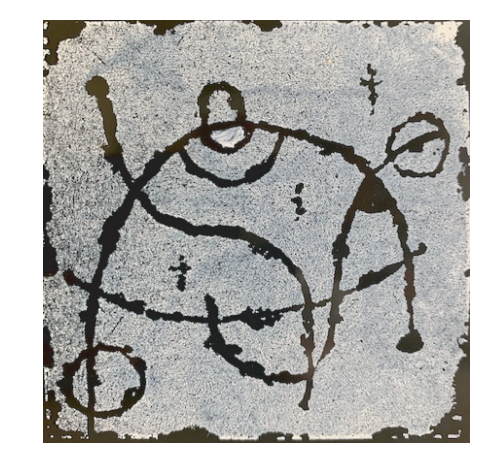

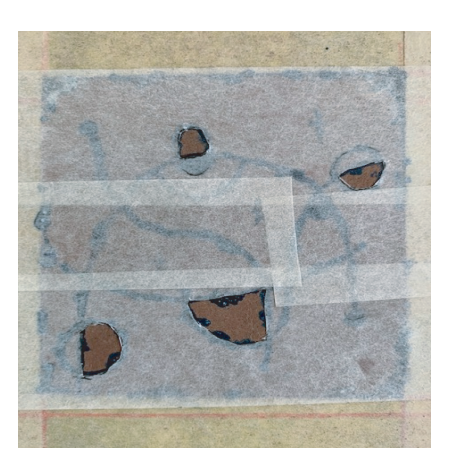

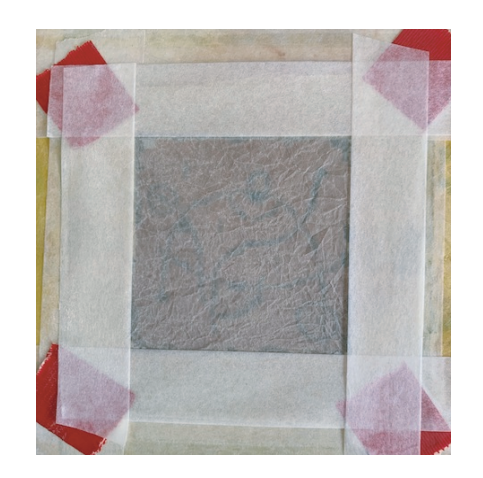

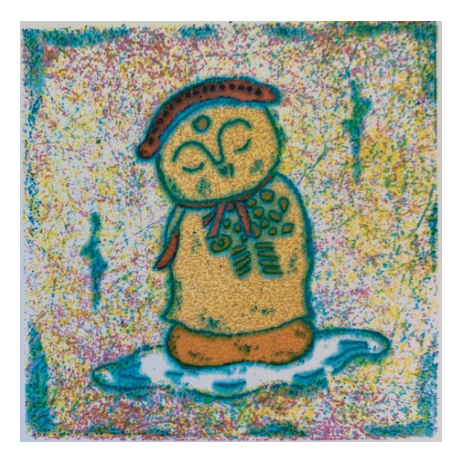

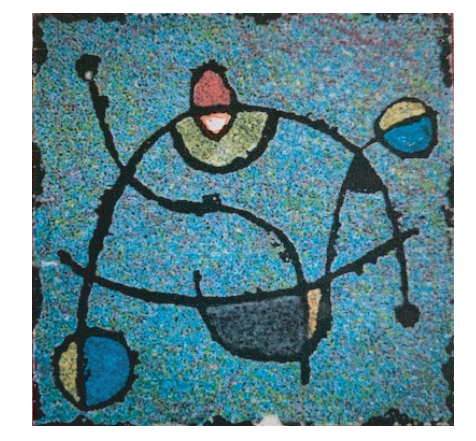

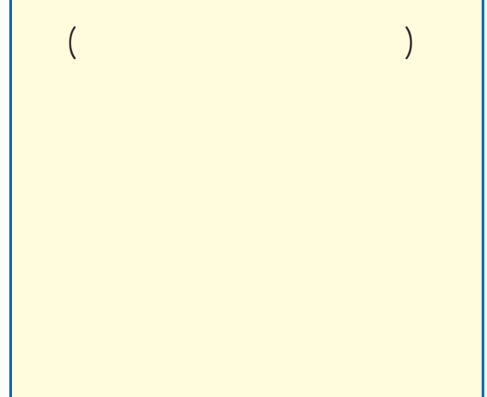